# **Wallet Integration**

# **Introduction**

This document describes integration between *Integration Module* and an *Wallet* using seamless wallet adapter.

The key words MUST, MUST NOT, REQUIRED, SHALL, SHALL NOT, SHOULD, SHOULD NOT, RECOMMENDED, MAY, and OPTIONAL in this document are to be interpreted as described in RFC [2119](https://www.ietf.org/rfc/rfc2119.txt).

# **Changelog**

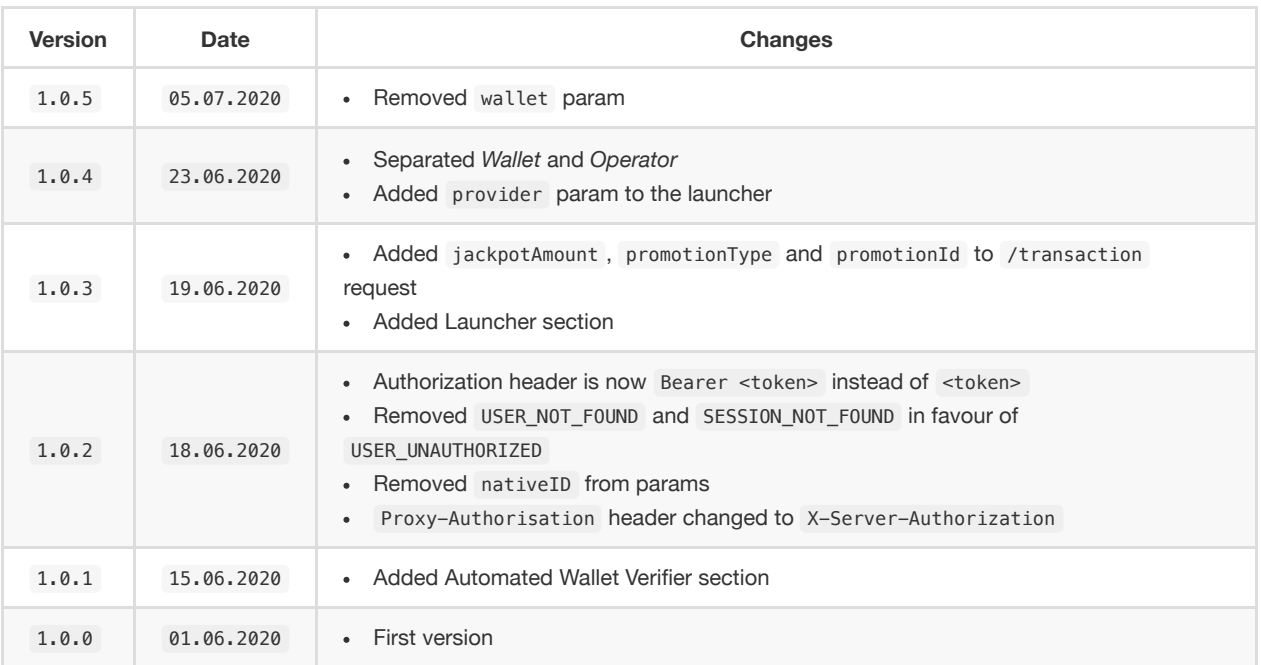

# **Set up information**

The *Operator* SHOULD provide:

- Endpoints for staging and production environments of Operator.
- *Operator* name.
- Minimum and maximum bet, maximum exposure (all values in eur ).

The *Operator* SHOULD be provided with:

- Endpoints for staging and production environments.
- IPs of production environment to whitelist.
- SSL public key.
- HMAC secret key.

# **Integration**

### Prerequisites:

Communication SHOULD be done via HTTP/1.1 and encrypted with SSL/TLS .

- All API requests MUST be passed with Content-Type: application/json .
- All API responses MUST be passed with Content-Type: application/json .
- Any additional response or request data, parameters, fields or codes not described in documentation SHOULD NOT be used.
- Character encoding utf-8 SHOULD be set to UTF-8
- All time and date fields SHOULD be in UTC timezone

### **Authorization**

Authorization MUST be done using the following headers:

- Authorization : *User's* authorization with Bearer <token> where <token> comes from /authentication request. It MUST be used to identify a *User*.
- X-Server-Authorization : *Server's* authorization with HMAC scheme using sha256 algorithm and request payload. Example of generating header: crypto.createHmac("sha256", SECRET\_KEY).update(BODY).digest("hex");

The *Operator* MUST check and validate headers and return error in case of incorrect authorization data.

### **Response codes**

All responses MUST return appropriate response's codes.

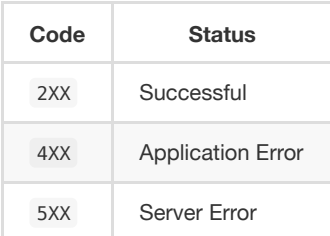

### **Errors**

All errors MUST follow unified structure. Field message should contain reason of the error and it is logged by the *Server* only internally and not passed to the *Game Client* so it can be more descriptive then error messages from the next section.

### **Example**

```
{
    "error": {
      "message": "Token expired",
      "code": "USER_UNAUTHORIZED"
    }
}
```
### **Error codes**

Field code is mapped into the following message before passing to the *Game Client*

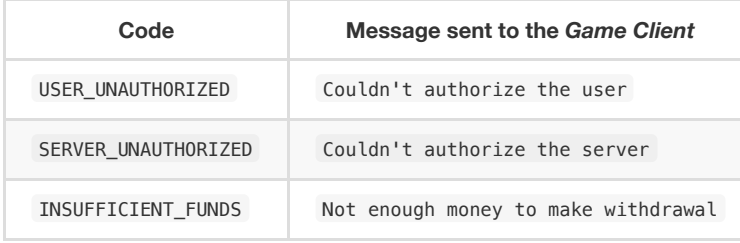

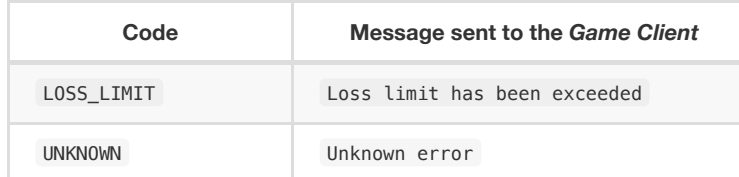

## **Idempotence**

In case of error, network failure or other reasons selected requests MAY be repeated therefore selected requests MUST be [idempotent](https://restfulapi.net/idempotent-rest-apis/) and return the same outcome.

## **Automated Wallet Verifier**

Automated Wallet Verifier offers running automatic test to check integration correctness. To launch it enter in the browser <SERVER\_URL>/verifier?operator=<operator>&key=<key> and see status of your integration.

## **Flow**

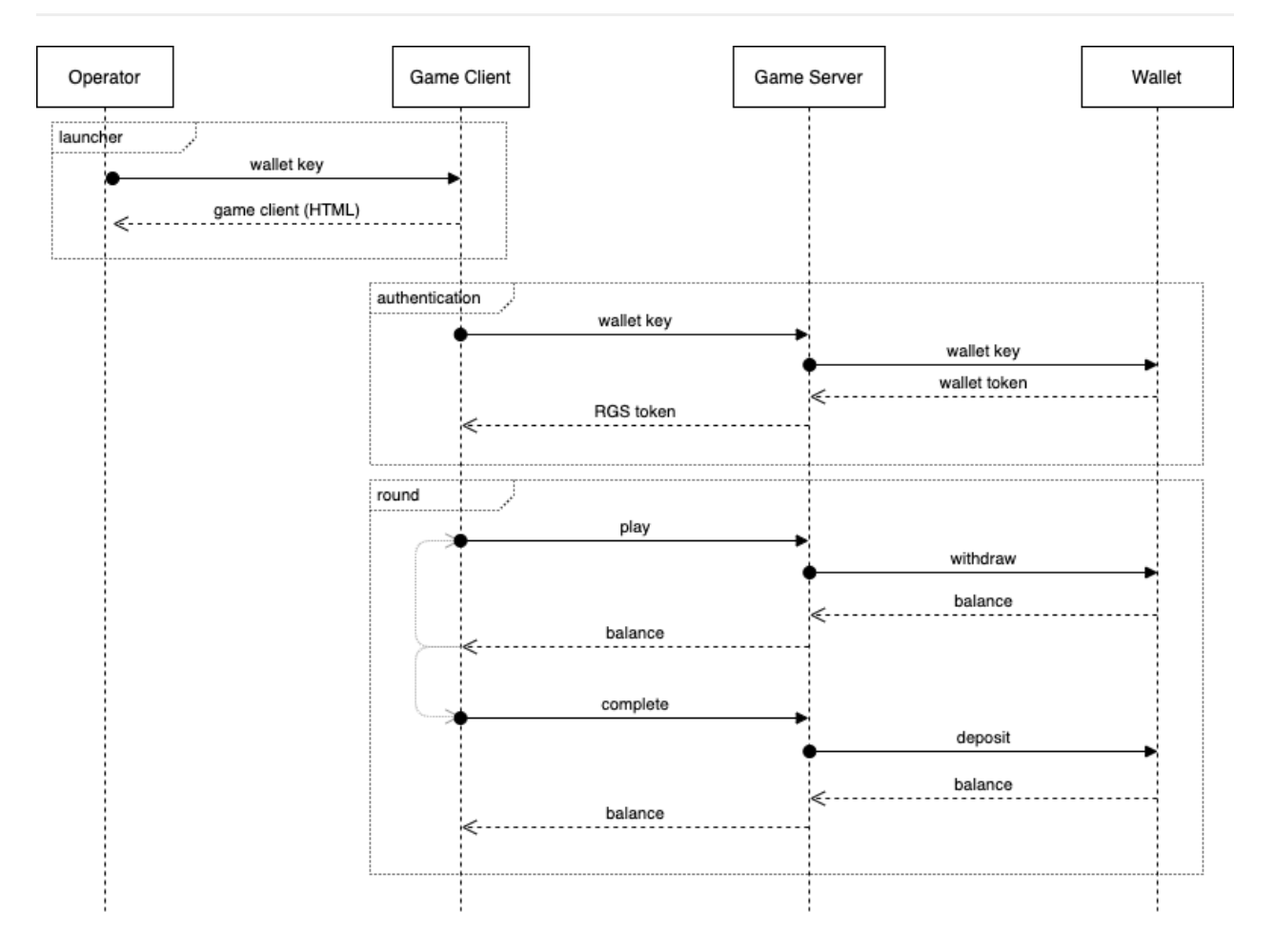

## **Launcher**

**Path**: /launch **Method**: POST (recommended) or GET **Authorization**: NO **Idempotent**: NO

To launch the game the *Operator* should embed <iframe> pointing to <SERVER\_URL>/launch.

### **Parameters**

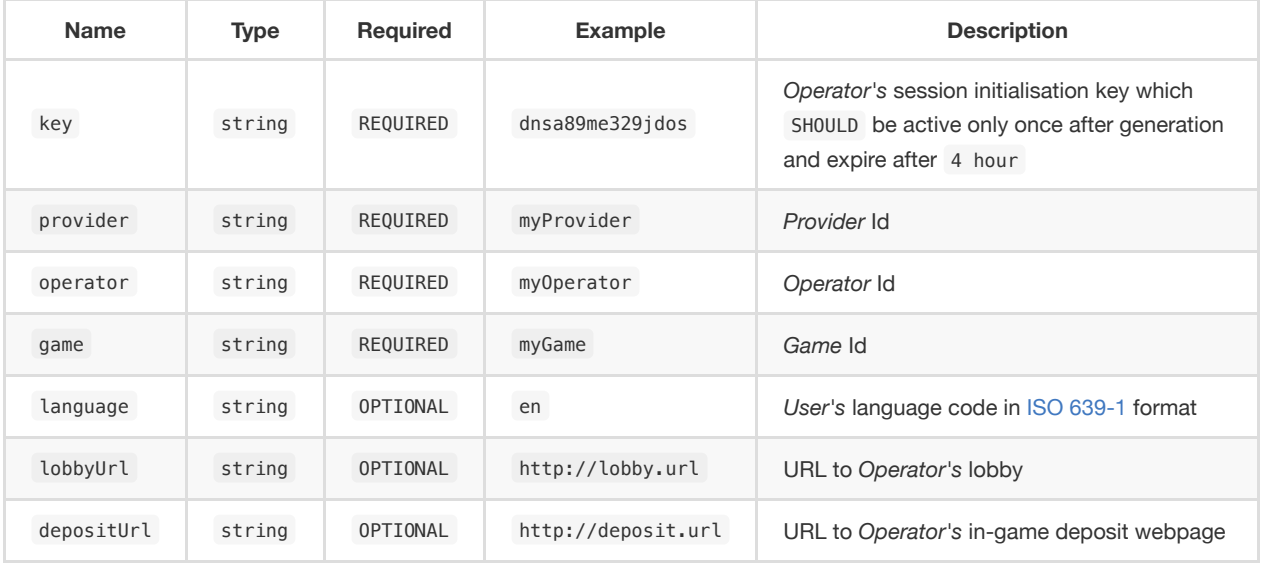

### **Response**

Returns HTML web page containing the game

## **API**

**Path**: /authenticate **Method**: POST **Authorization**: X-Server-Authorization **Idempotent**: NO

Authenticates a *User* and starts a new session.

### **Parameters**

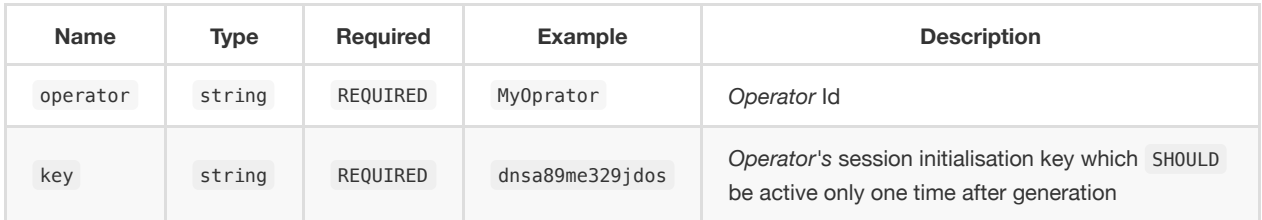

### **Response**

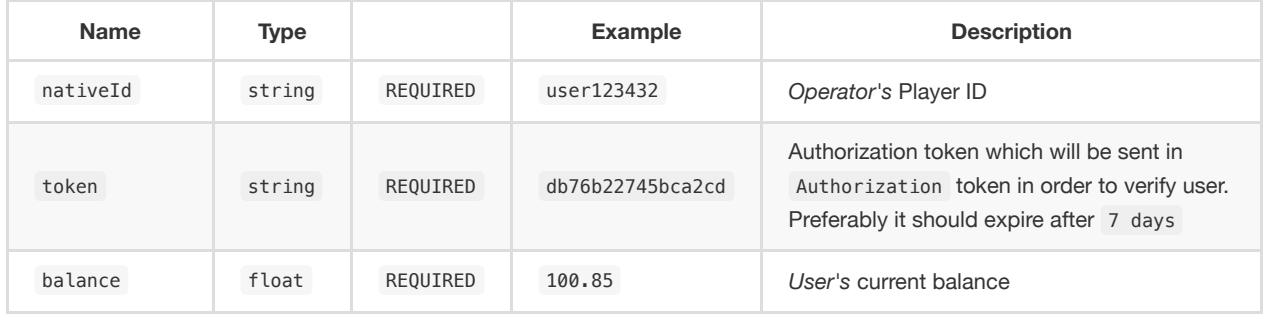

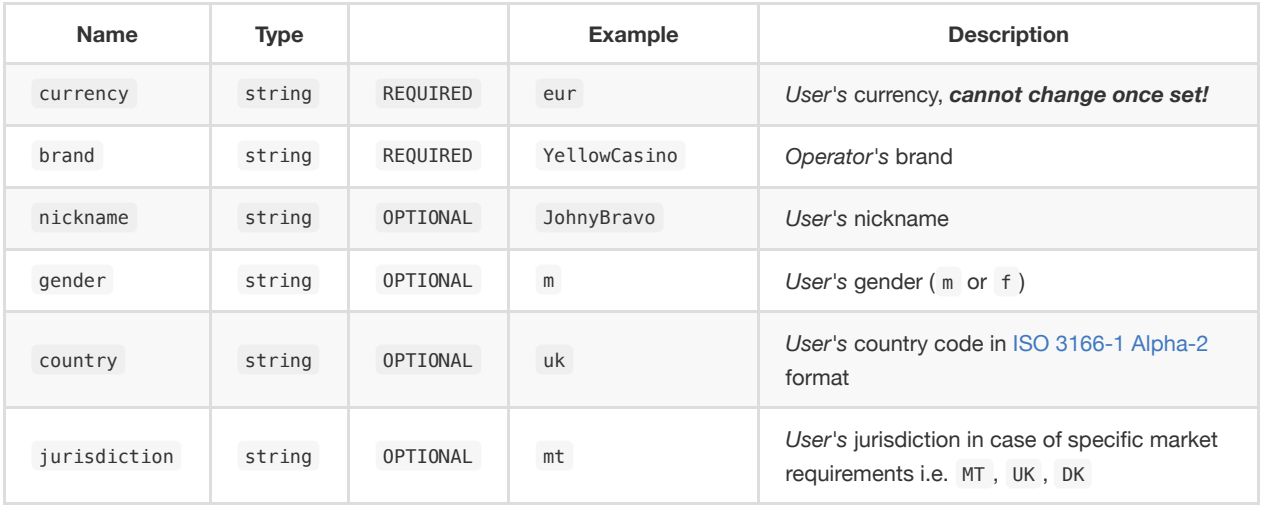

**Path**: /balance

**Method**: GET

**Authorization**: X-Server-Authorization and Authorization **Idempotent**: YES

Returns *User's* current balance in *User's* currency.

### **Parameters**

*None*

### **Response**

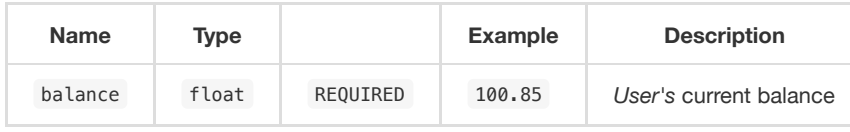

**Path**: /transaction **Method**: PUT **Authorization**: X-Server-Authorization and Authorization

**Idempotent**: YES

Withdraws or deposits money from *User's* account. If transaction with given transactionId was already processed then don't modify the account and return current balance.

#### **Parameters**

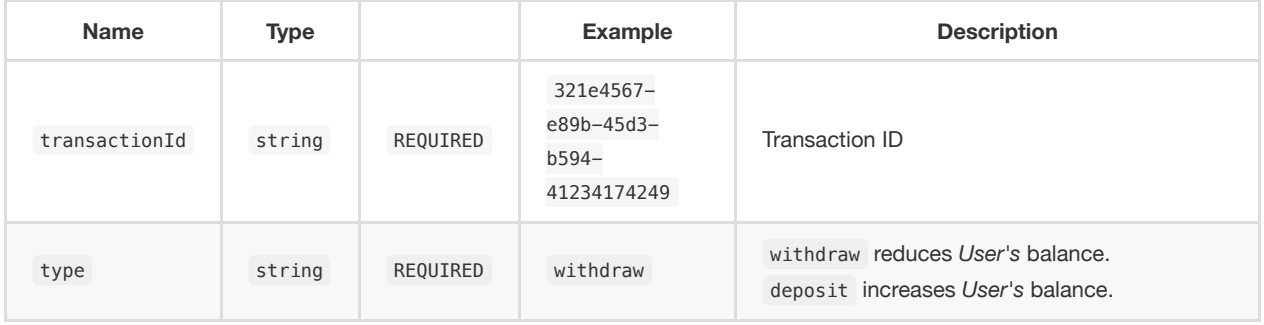

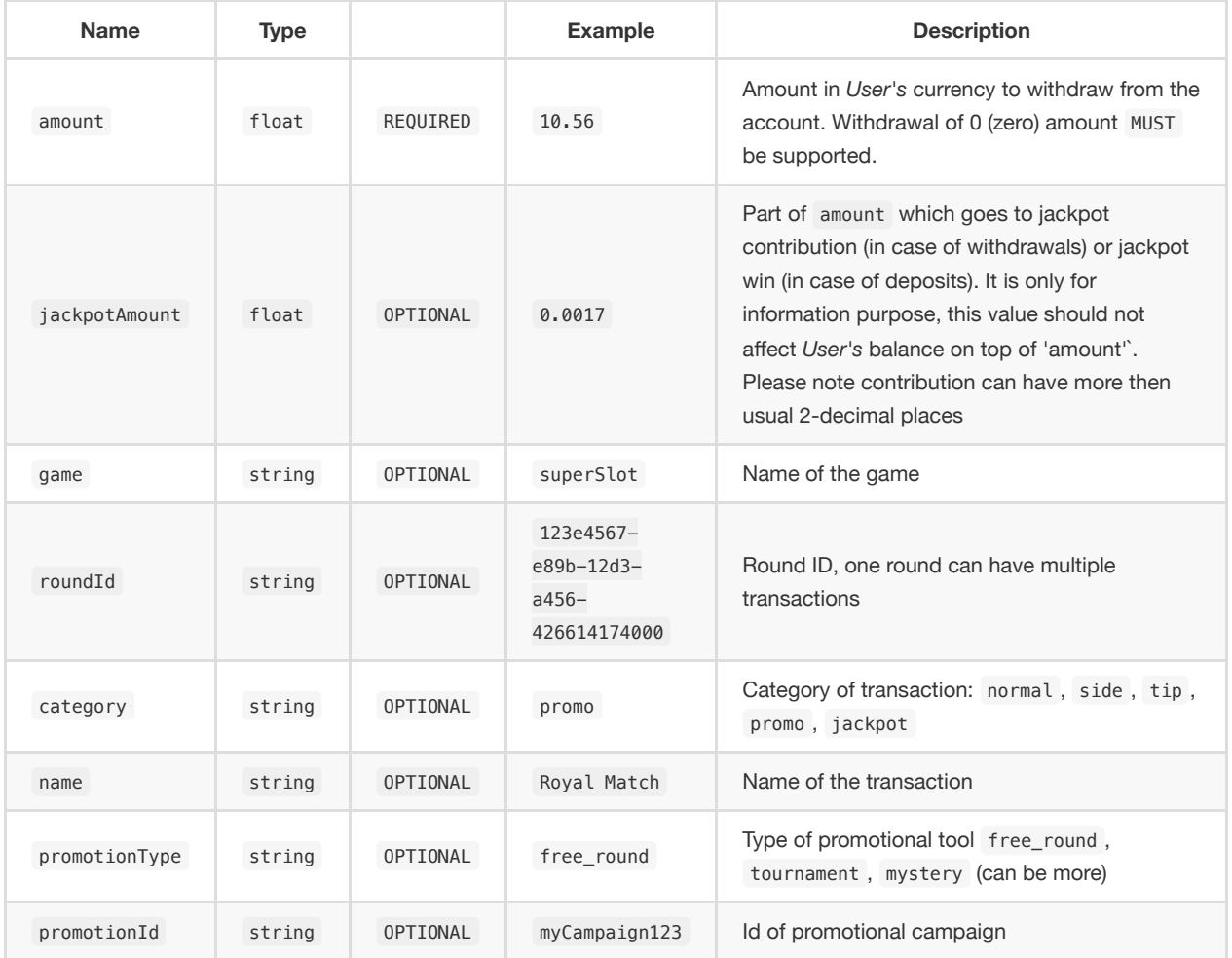

#### **Response**

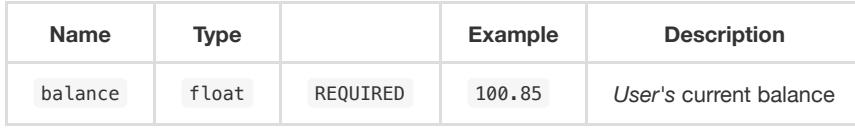

**Path**: /cancel **Method**: DELETE **Authorization**: X-Server-Authorization and Authorization **Idempotent**: YES

Returns once withdrew or deposited money to original account.

Transaction can be canceled only after withdrawal and before depositing - TO CONFIRM!.

If transaction with given transactionId was already canceled then don't modify the account and return current balance. It MUST NOT be possible to create new transactions with transactionId which was once cancelled.

### **Parameters**

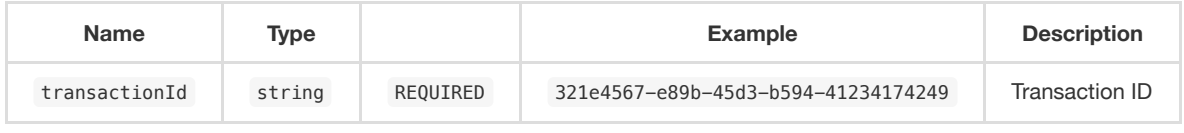

#### **Response**

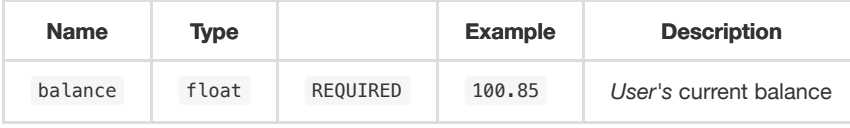